# **como criar um site de apostas esportivas**

- 1. como criar um site de apostas esportivas
- 2. como criar um site de apostas esportivas :reactoonz casino
- 3. como criar um site de apostas esportivas :7games aplicativo ferramenta

### **como criar um site de apostas esportivas**

Resumo:

**como criar um site de apostas esportivas : Explore as emoções das apostas em mka.arq.br. Registre-se e receba um presente exclusivo!**  contente: estados dos EUA! A partir da nossa última atualização que PontoSpot está autorizada

te os 14 estado: Colorado; Illinois

seu computador. 2 Impostos de Aposta a Esportiva,:

o lidar com DraftKingm o FanDuel e PointesBet keepertax : post...

. psport a-betting

"Ai Se

Eu Te" Pego""

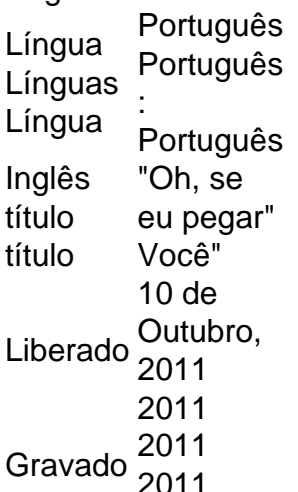

Português Português

A canção é de a aBrasileiros Brasileiro Brasil Brasil Brasileiro BrasileiroO artista Michel Telo é chamado de 'Ai Se Eu Eu Te Pego'. Traduzido do português, isso significa 'Oh, eu vou pegar Tu.

## **como criar um site de apostas esportivas :reactoonz casino**

Placard.pta marca comercial e o domnio na internet da SAS Apostas Sociais, Jogos deAposto Online P.a ("SAS Opõe as sociais") onde encontros à nossa plataforma de jogo. A SAS apostas Sociais uma entidade licenciada em { como criar um site de apostas esportivas Portugal para exercer a atividade de probabilidade, desportivamente cota e Casino.

Um jogo é um jogo de futebol, críquete ou algum outro esporte. Ganhamos todos os nossos jogos no ano passado. Inglês Americano: match /mt/ sport. Árabe: EO(N'1N)L Português do Brasil: jogo. Tradução Inglês do JOGO Dicionário Collins Português-Inglês nary :

# **como criar um site de apostas esportivas :7games aplicativo ferramenta**

# **Adidas se disculpa por campanha publicitária que causou "perturbação ou sofrimento"**

A Adidas se desculpou por "qualquer constrangimento ou sofrimento causado", após lançar uma campanha publicitária para alguns tênis retro baseada como criar um site de apostas esportivas um modelo lançado originalmente durante os Jogos Olímpicos de Munique de 1972.

#### **Contexto dos Jogos Olímpicos de Munique de 1972**

Os Jogos Olímpicos de Munique são infames como o evento como criar um site de apostas esportivas que 11 atletas israelenses foram tomados como reféns e assassinados pelo grupo terrorista palestino conhecido como "Setembro Negro".

#### **Polêmica como criar um site de apostas esportivas torno da escolha do modelo Bella Hadid**

A polêmica surgiu como criar um site de apostas esportivas torno da escolha da modelo Bella Hadid para estrelar a campanha. Hadid, nascida como criar um site de apostas esportivas 1996, é palestino-americana e tem sido uma defensora proeminente dos esforços de socorro aos palestinos. A Adidas parece ter removido quaisquer postagens nas redes sociais com ela após críticas de grupos judaicos e Israel.

#### **Críticas à decisão da Adidas de remover Hadid**

A decisão da Adidas de remover Hadid de suas feeds nas redes sociais foi, por como criar um site de apostas esportivas vez, criticada por vozes pró-palestinas por silenciar pessoas de ascendência palestina e por parecer se vingar de Hadid com base como criar um site de apostas esportivas como criar um site de apostas esportivas herança.

#### **Posições divergentes sobre a campanha**

**Posição Crítica** Grupos judaicos Escolha de uma modelo "anti-Israel" para uma campanha que lembra os Jogos Olímpi e Israel de 1972 é um grande descuido ou intencionalmente inflamatório. CEO da Liga Anti-Defamation ataque terrorista de 1972. A participação de Hadid na campanha é um "grave engano" que desonra as vítimas do Jornalista Mehdi Acusar Hadid de ser responsável pelos crimes dos terroristas de 1972 por compartilha Hasan como criar um site de apostas esportivas etnia é racismo e bigotaria.

#### **Resposta da Adidas**

Em um comunicado, a Adidas disse: "Acreditamos no esporte como uma força unificadora como criar um site de apostas esportivas todo o mundo e continuaremos nossos esforços para promover a diversidade e a igualdade como criar um site de apostas esportivas tudo o que fazemos."

Author: mka.arq.br Subject: como criar um site de apostas esportivas Keywords: como criar um site de apostas esportivas Update: 2024/7/23 21:15:52